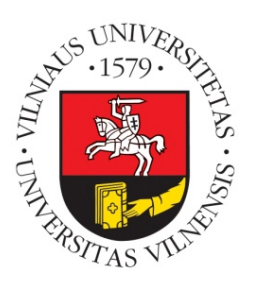

**Vilnius University Institute of Data Science and Digital Technologies L I T H U A N I A**

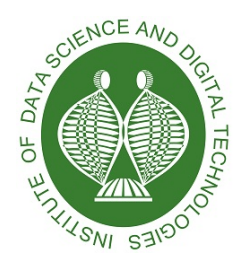

INFORMATICS (N009)

# **RESEARCH AND DEVELOPMENT OF AN OPEN SOURCE GLOBAL OPTIMIZATION SYSTEM**

Vaidas Jusevičius

October 2019

Technical Report DMSTI-DS-N009-19-09

VU Institute of Data Science and Digital Technologies, Akademijos str. 4, Vilnius LT-08412, Lithuania [www.mii.lt](http://www.mii.lt)

# **Abstract**

We consider a research and development of an open source global optimization system. In this work, we investigate the current state of optimization modeling systems by selecting four of the most prominent algebraic modeling languages (AMPL, AIMMS, GAMS, Pyomo) and modeling systems supporting them in order to perform an extensive theoretical and experimental analysis of their characteristics. In our theoretical comparison, we evaluate how the features of reviewed languages match with requirements for modern AMLs, while in the experimental analysis we create automated tools to generate a test model library and tools to perform extensive benchmarks using the library created. We determine the best performing AMLs by comparing the time needed to create model instance for specific type of optimization problem and analyze the impact that the presolve procedures performed by AML have on the actual problem solving. Lastly, we provide insights on which AMLs performed best and features that we deem important in the current landscape of mathematical optimization.

**Keywords: Algebraic modeling languages, optimization, AMPL, AIMMS, GAMS, Pyomo**

# **Contents**

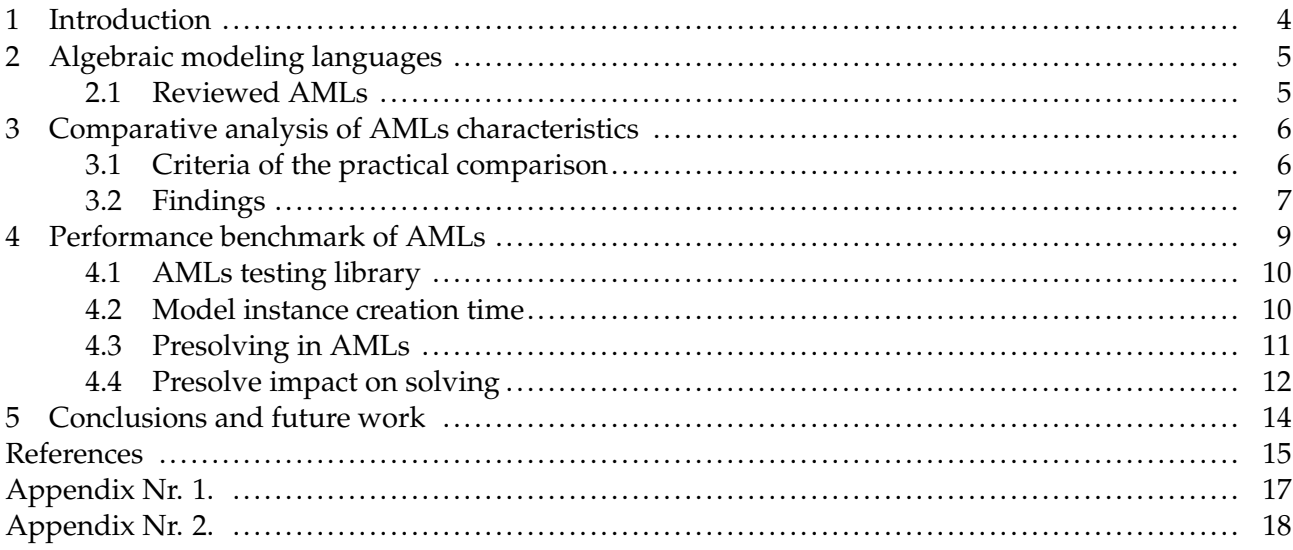

## <span id="page-3-0"></span>**1 Introduction**

Many real-world problems are routinely solved using modern optimization tools [\[FG02\]](#page-14-0). Internally, these tools use the combination of a mathematical model with an appropriate solution algorithm to solve the problem at hand. Thus, the way mathematical models are formulated is critical to the impact of optimization in real life.

Mathematical modeling is the process of translating real-world problems into mathematical formulations whose theoretical and numerical analysis can provide insight, an-swers, and guidance beneficial for the originating application [\[Kal04\]](#page-15-0). Algebraic modeling languages (AMLs) are declarative optimization modeling languages, which bridge the gap between model formulation and the proper solution technique  $[FG02]$ . They enable the formulation of a mathematical model as a human-readable set of equations. Typically an AML does not specify how the described model is solved.

The similarity of the model written in an algebraic modeling language to the mathematical formulation of a problem is an essential aspect which distinguishes algebraic modeling languages from other types of modeling languages, like object-oriented (e.g., OptimJ), solver specific (e.g., LINGO), general purpose (e.g., TOMLAB) modeling languages. This algebraic design approach allows practitioners without specific programming or modeling knowledge to be efficient in describing the problems to be solved.

It is also important to note that the algebraic modeling language is then responsible for creating a problem instance that a solution algorithm can tackle [\[Kal04\]](#page-15-0). Since the majority of algebraic modeling languages are integral part of a specific modeling system, it is important to isolate the responsibilities of a modeling language from an overall modeling system.

In general, AMLs are sophisticated software packages that provide a key link between a mathematical concept of an optimization model and the complex algorithmic routines that compute optimal solutions. AML software automatically reads a model and data, generates an instance, and conveys it to a solver in the required form [\[Fou13\]](#page-14-1).

From the late 1970s many AMLs were created (e.g. GAMS  $[MMvdE^+16]$  $[MMvdE^+16]$ , AMPL  $[Fou03]$ ) and are still actively developed and used today. Lately new open-source competitors to the traditional AMLs started to emerge (e.g. Pyomo [ $H L W^{+}17$ ,  $H W W11$ ], JuMP [ $D H L17$ , [LD15\]](#page-15-4)). Therefore we feel that a review and comparison of the traditional and emerging AMLs is needed to examine what newcomers are bringing to the competition.

<span id="page-3-1"></span>The remainder of the paper is organized as follows. In Section [2](#page-3-1) we review basic characteristics of algebraic modeling languages and motivate our selection of AMLs for the current review. In Section [3](#page-5-0) we investigate how the requirements for a modern AML are met within each of the chosen languages. In Section [4](#page-8-0) we examine characteristics of AMLs using an extensive benchmark. Finally, we conclude the paper in Section [5.](#page-13-0)

## **2 Algebraic modeling languages**

In the late 1970s, when the first algebraic modeling languages were developed, they were game changers as they allowed separating model formulation from the implementation details [\[Kal04\]](#page-15-0) while keeping notation close to the mathematical formulation of the problem [\[FG02\]](#page-14-0). Since the data appears to be more volatile than the problem structure, most modeling languages designers insist on data and model structure being separated  $[H\ddot{9}9]$ . Therefore, the central idea in modern algebraic modeling languages is the differentiation between abstract models and concrete problem instances [\[HWW11\]](#page-15-3). A specific model instance is generated from an abstract model using data. This way, model and data together specify a particular instance of an optimization problem for which a solution can be sought. This is realized by replicating every entity of an abstract model over the different elements of the data set, and often is referred to as a set-indexing ability of the AML [\[FG02\]](#page-14-0).

Essential characteristics of a modern AML could be defined in the following way [\[Kal04\]](#page-15-0):

- problems are represented in a declarative way;
- there is a clear separation between problem definition and the solution process;
- there is a clear separation between the problem structure and its data.

Support for mathematical expressions and operations needed for describing nonlinear models is considered an important feature of an AML [\[Kal04\]](#page-15-0).

Also, it is worth to observe that most interpreters included in today's algebraic modeling languages are based on automatic differentiation  $[FG02]$ , a process in which the modeling language can compute derivatives of problems from the model description without the assistance of the user [\[Kal04\]](#page-15-0). This motivates us to include automatic differentiation as an important feature of a modern AML too.

The algebraic expressions are useful not only in describing individual models but also for describing manipulations on models and transformations of data. Thus almost as soon as AML became available, users started finding ways to adapt model notations to implement sophisticated solution strategies and iterative schemes. These efforts stimulated the evolution within AMLs of scripting features, which include statements for looping, testing, and assignment [\[Fou13\]](#page-14-1). Therefore, scripting capabilities is another aspect which differentiates AMLs.

## <span id="page-4-0"></span>**2.1 Reviewed AMLs**

For this review, we have chosen four AMLs: AIMMS [\[BR19\]](#page-14-4), AMPL, GAMS, and Pyomo. The selection was based on the following criteria:

- AMLs which won 20[1](#page-5-2)2 INFORMS Impact Prize award<sup>1</sup> [\[INF12\]](#page-15-6);
- popularity of an AML based on NEOS Server<sup>[2](#page-5-3)</sup> [\[NEO19\]](#page-15-7) model input statistics;
- an emerging open-source alternative Pyomo was added to the list, since it may be attractive for situations where budgets are tight or where the greatest degree of flexibility is required – such as when new or customized algorithmic ideas are being investigated [\[Fou17\]](#page-14-5).

# <span id="page-5-0"></span>**3 Comparative analysis of AMLs characteristics**

In the following section, we investigate how the requirements for a modern AML defined in the previous section are met by each of the chosen languages. The websites of the AMLs and vendor documentation are used for this comparison. Any support of the identified features and capabilities are validated against the documentation the suppliers of the AMLs provide. In addition, an in-depth survey concluded by Robert Fourer in Linear Programming Software Survey [\[Fou17\]](#page-14-5) is also used as a reference.

The following AML characteristics are reviewed:

- are problems represented in a declarative way?
- does a clear separation between problem definition and the solution process exist?
- does a clear separation between the problem structure and its data exist?

Later on a more practical comparison of AML characteristics is conducted to identify potential easy of use of AML in daily work.

## <span id="page-5-1"></span>**3.1 Criteria of the practical comparison**

For the practical comparison of the selected AMLs, a classical Dantzig Transportation Problem was chosen [\[Dan63\]](#page-14-6). In this problem, we are given the supplies at the factories and the demands at the markets for a single commodity. We have also given the unit costs of shipping the product from factories to the markets. Then, the goal is to find the least cost shipping schedule that meets requirements at markets and supplies at factories.

The transportation problem formulated as a model in all considered AML is compared based on the following criteria:

- model size in bytes;
- model size in number of code lines;
- model size in number of language primitives used;

<span id="page-5-3"></span><span id="page-5-2"></span><sup>&</sup>lt;sup>1</sup>prize awarded to the originators of the five most important algebraic modeling languages  $2$ free internet-based service for solving the numerical optimization problem

• basic model instance creation time.

Since transportation problem is a linear programming (LP) type of problem we have chosen to measure model instance creation time as the time needed to export concrete model instance to MPS [\[lps19\]](#page-15-8) format supported by most LP solvers.

For the first comparison, sample implementations of the transportation problem for the AMLs under consideration were provided by the following sources:

- AIMMS Wikipedia page [\[Wik19\]](#page-15-9)
- AMPL model in GNU Linear Programming Kit [\[LL14\]](#page-15-10)
- GAMS Model Library [\[GAM19b\]](#page-14-7)
- Pyomo Gallery [\[Pyo19\]](#page-15-11)

Transportation problem models in different AMLs can be seen in Appendix [Nr. 2..](#page-3-1)

It should be noted that the textual representation of an AIMMS model presents the model as a tree of attributed identifier nodes. It reflects how the model is given to the modeler in the AIMMS IDE and is typically generated by the AIMMS IDE. Also, it is worth to note that for the sake of simplicity, problem model samples are concrete models, i.e., data of the model instance is described alongside with model structure.

#### <span id="page-6-0"></span>**3.2 Findings**

In all of the reviewed algebraic modeling languages problems are represented in a declarative way. Furthermore, since all of them are part of a specific modeling system, a clear separation between problem definition and the solution process in the context of the modeling system exists. The separation between the problem structure and it's data is supported in all of the reviewed languages. It should be noted that Pyomo and GAMS also allow initiating data structures during their declaration while AIMMS and AMPL only support it as a separate step in the model instance building process. However, while it might be convenient for building a simple model, we do not consider the lack of direct data structure initiation as an advantage since, in real-world cases, it is rarely needed. Therefore, we can conclude that all of the reviewed languages fulfill the basic characteristics of a modern algebraic modeling language as defined in the previous Section [2.](#page-3-1)

It is important to note that Pyomo is a Python-based AML. Being built on top general purpose programming language makes it fundamentally different from the competitors. This allows researchers familiar with Python to learn, improve and use Pyomo much easier while it is practically impossible to introduce improvements to the commercial counterparts.

Comparison of the characteristics for the sample Transportation Problem model implemented in all the reviewed algebraic modeling languages can be seen in Table [1.](#page-7-0) To have a more concise view, the simplification of model implementations provided in the literature sources is made in the following way:

- all the optional comments, explanatory texts, and documentation are removed;
- all empty lines are excluded;
- parts of the code responsible for calling the solver and displaying results are omitted;
- <span id="page-7-0"></span>• while counting AML primitives generic functions (*sum*, *for*), data loading directives (*data*), arithmetical and logical operators are excluded.

| Criteria        | AIMMS AMPL GAMS Pyomo |     |     |      |
|-----------------|-----------------------|-----|-----|------|
| size in bytes   | 2229                  | 683 | 652 | 1207 |
| lines of code   | 68                    | 24  | 31  | 28   |
| primitives used | g                     | h   |     |      |

Table 1: Comparison of Transportation Problem models

As we see from Table [1](#page-7-0) models implemented in both AMPL and GAMS are the most compact ones, while model written in AIMMS is much more verbose and Pyomo is somewhere in the middle. The reason for AIMMS model being much more verbose is in the nature of AIMMS modeling system, which propagates model creation using graphical user interface (GUI) while keeping the source code of the model hidden from a modeler. Naturally, there is not that much of the focus on how the model is stored. We can argue that while the GUI based approach might be convenient to some of the modelers, it enforces greater vendor lock-in and makes extensibility and maintainability of the model harder.

While comparing a number of language primitives required to create a model, AMPL and Pyomo showed best results which allows us to predict that these modeling languages might have a more gentle learning curve.

Therefore, we can conclude that in the context of reviewed algebraic modeling languages, AMPL allows formulating an optimization problem in the shortest way.

The creation time of the transportation problem model instance defined in each AMLs was used as a measure for a model loading. The process was done in the following steps:

- 1. loading model instance from a problem definition written in the native AML;
- 2. exporting model instance to MPS format;
- 3. measuring total execution time;
- 4. investigating characteristics of an instance model.

Since creators of AIMMS system did not respond to the request for an academic license, we were not able to include AIMMS into the benchmark. Generated model instances in MPS format can be found in models directory of our GitHub repository [\[JP19\]](#page-15-12).

Characteristics of the created model instances can be seen in Table [2.](#page-8-2) We can conclude that all of the modeling languages have created a model instance using the same amount of variables and constraints, however, the definition of non zero elements is different between GAMS and other modeling systems.

| Characteristic    |    | AMPL GAMS Pyomo |    |
|-------------------|----|-----------------|----|
| Constraints       |    |                 | h  |
| Non zero elements | 13 | 19              | 13 |
| Variables         |    |                 |    |

<span id="page-8-2"></span>Table 2: Characteristics of the created transportation model instances

In Table [3](#page-8-3) model instance creation time benchmark results are provided. We have tried to run multiple consecutive model instance creations (10 runs, 100 runs) in order to identify if any caching is being used by the modeling system. We can exhibit that AMPL showed significantly better results compared to others. This allows concluding that AMPL is the most optimized from a performance point of view. On the other hand, Pyomo coming in last is shows the potential language still has for performance improvements. We can also conclude that no caching of previous runs took place since in none of the cases of multiple consecutive model instance creations lead to noticeable performance improvement.

<span id="page-8-3"></span>Table 3: Total time of consecutive transportation model instance creation runs

| AML         | 1 run |                | $10 \text{ runs}$ $100 \text{ runs}$ |
|-------------|-------|----------------|--------------------------------------|
| AMPL.       |       | 30 ms 220 ms   | $2130 \text{ ms}$                    |
| <b>GAMS</b> |       | 170 ms 1730 ms | $16490 \text{ ms}$                   |
|             |       |                | Pyomo 720 ms 7280 ms 79600 ms        |

## <span id="page-8-0"></span>**4 Performance benchmark of AMLs**

<span id="page-8-1"></span>All of the examined AMLs support the same types of optimization problems, however it is unclear how efficiently each AML is capable of handling large model loading and what optimizations are applied during model instance creation. It would also be of a great value to analyze how each of the modeling languages performs within an area of the specific type of optimization problems (linear, quadratic, nonlinear, mixed-integer, etc.). To give such a comparison and thoroughly examine characteristics of AMLs, a more extensive benchmark involving much larger optimization problem models is needed. Therefore a large and extensive library of sample optimization problems for the analyzed AMLs has to be used.

#### **4.1 AMLs testing library**

We have chosen GAMS Model Library [\[GAM19b\]](#page-14-7) as a reference for creating such a sample optimization problem suite against which future research will be done. Automated shell script gamslib-convert.sh was created to build such a library. It can be found in the tools directory of our GitHub repository [\[JP19\]](#page-15-12). Detailed explanation on how the test library creation tool works and issues identified in the GAMS Library are provided in Appendix [Nr. 1..](#page-3-0)

As a result of the transformation, we compiled a library consisting of 298 sample problems in AMPL, GAMS, and Pyomo scalar model formats.

### <span id="page-9-0"></span>**4.2 Model instance creation time**

The generated library was used to determine the amount of time each modeling system requires to create problem instance of a particular problem. For that, we decided to write load-benchmark.sh shell script available in tools directory of our GitHub reposi-tory [\[JP19\]](#page-15-12) which loads each model into the particular modeling system and then exports it to the format understandable by the solvers. We have chosen *.nl* [\[Gay05\]](#page-14-8) or *.nlc* formats as target formats acceptable by the solvers. The benchmark measures the time modeling system took to perform both model instance creation and export operations.

We have chosen to exclude sample problems which had conversion errors from the benchmark (more information about them in Appendix [Nr. 1.\)](#page-3-0), meaning only the models which were successfully processed by all modeling systems were compared. This reduced the scope of our benchmark to 269 models.

<span id="page-9-1"></span>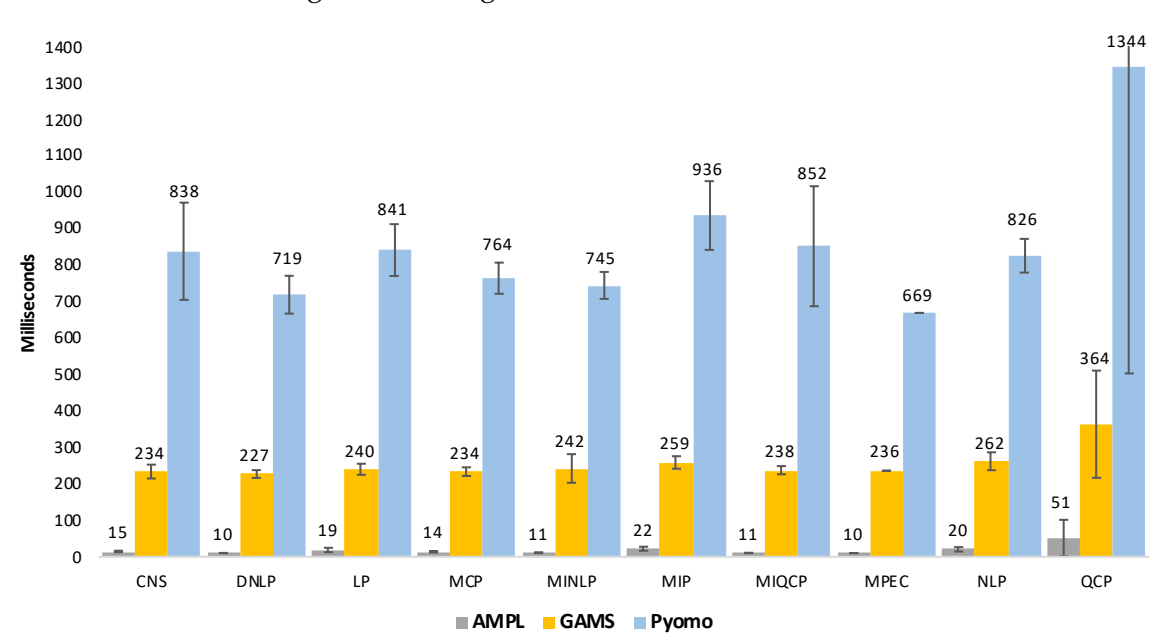

Figure 1: Average model instance creation time

Detailed benchmark results can be found in model-loading-times.xlsx workbook in the benchmark section of our GitHub repository [\[JP19\]](#page-15-12) while the summary of average model instance creation time split by the problem type can be seen in Figure [1.](#page-9-1)

<span id="page-10-1"></span>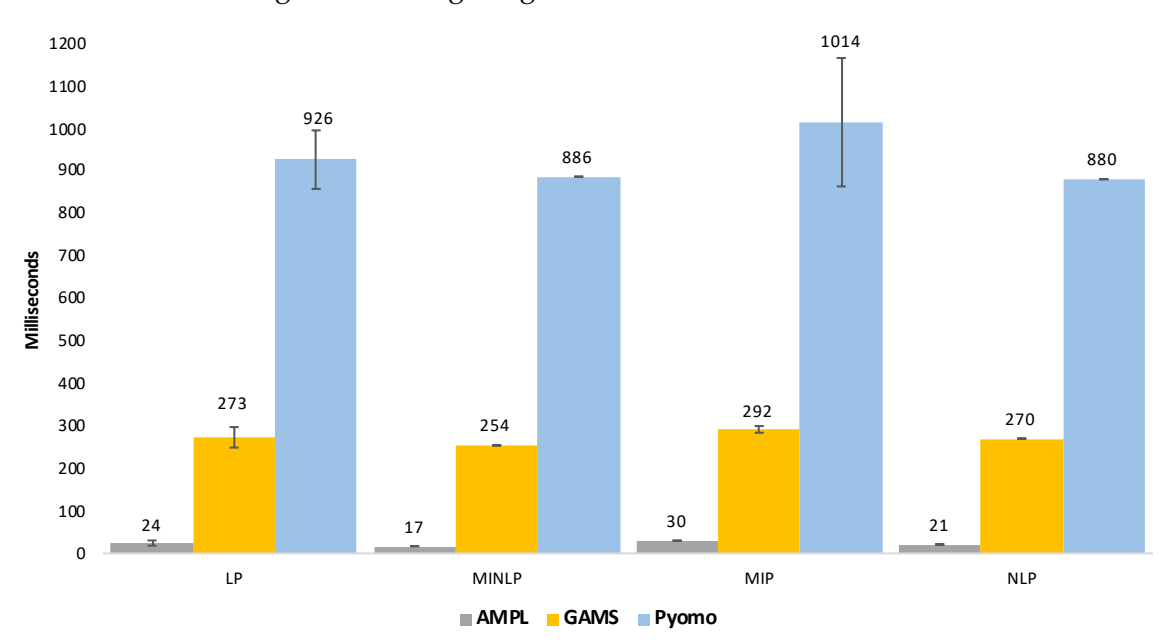

Figure 2: Average large model instance creation time

We can see the trend exhibited in the transportation problem model benchmark persists. AMPL is still a definite top performer while Pyomo performs the worst. There are no significant variations between different optimization problem types. However, the Pyomo model instance creation time tends to vary more once working with different types of problems. The average difference between AMPL and other contenders increases when models become larger. For example, for the transportation problem, GAMS took 5.5 times more to create the model instance than AMPL, and Pyomo took 24 times more.

Comparing instance creation times of large models (models having more than 500 equations, 8 such models in the testing library) reveals 11 times the difference between AMPL and GAMS, and 38 times the difference between AMPL and Pyomo. The difference between GAMS and Pyomo stayed roughly the same - around 3.5 times. Summary of large models instance creation time can be seen in Figure [2.](#page-10-1)

We can conclude that out of reviewed AMLs AMPL is a clear top performing AML when it comes to model instances creation time.

## <span id="page-10-0"></span>**4.3 Presolving in AMLs**

Another performance-related feature of algebraic modeling languages is the ability to presolve problem before providing it to the solver. The presolver can preprocess problems and simplify, i.e. reduce the problem size or determine the problem to be unfeasible.

Only two of the reviewed algebraic modeling languages provide presolving capabili-

<span id="page-11-1"></span>

| <b>Type</b>   | Models<br>Count | Presolved      | Presolved<br>(%) | Not<br>Feasible | Constraints<br>reduced | Variables<br>reduced |
|---------------|-----------------|----------------|------------------|-----------------|------------------------|----------------------|
| <b>CNS</b>    | $\overline{4}$  | $\overline{4}$ | 100.00%          | $\overline{0}$  | 14.63%                 | 31.39%               |
| <b>DNLP</b>   | 5               | 1              | 20.00%           | $\theta$        | $0.00\%$               | 7.41%                |
| LP            | 57              | 21             | 36.84%           | $\overline{0}$  | 17.81%                 | $9.66\%$             |
| <b>MCP</b>    | 19              | 17             | 89.47%           | $\theta$        | 47.00%                 | 8.56%                |
| <b>MINLP</b>  | 21              | 13             | 61.90%           | 1               | 16.32%                 | $9.30\%$             |
| MIP           | 61              | 37             | 60.66%           | $\overline{0}$  | 19.06%                 | 11.50%               |
| <b>MIQCP</b>  | 5               | 3              | 60.00%           | 2               | $0.00\%$               | 2.38%                |
| <b>MPEC</b>   | 1               | 1              | 100.00%          | $\overline{0}$  | 50.00%                 | $0.00\%$             |
| <b>NLP</b>    | 101             | 48             | 47.52%           | $\overline{2}$  | 9.71%                  | 11.55%               |
| <b>QCP</b>    | 10              | 6              | 60.00%           | $\theta$        | 7.10%                  | $2.55\%$             |
| <b>RMIQCP</b> | $\overline{2}$  | 0              | $0.00\%$         | $\overline{0}$  | $0.00\%$               | $0.00\%$             |
| Total         | 286             | 151            | 52.80%           | 5               | 18.42%                 | 10.73%               |

Table 4: AMPL model presolving

ties - AMPL [\[Fou03\]](#page-14-2) and AIMMS [\[AIM19\]](#page-14-9). Since we did not have the opportunity to evaluate AIMMS modeling language practically, we were only able to examine AMPL presolving capabilities. In order to evaluate AMPL presolving performance, we gathered presolving characteristics while performing model instance creation time benchmark. We have used 286 models which were successfully converted from GAMS original model to AMPL scalar model. A detailed report of the presolving applied to the specific model can be seen in the benchmark section of our GitHub repository  $[IP19]$  while the summary of it can be found in Table [4.](#page-11-1)

We observed that AMPL presolver managed to simplify models in 52.8% of the cases, out of which 5 times it was able to determine that the problem solution is not feasible, thus even not requiring to call the solver. On average, once applied AMPL presolver managed to reduce the model size by removing 18.42% of constraints and 10.73% of variables.

We can conclude that AMPL presolver is an efficient way to simplify larger problems which might lead to improved solution finding performance once invoking a solver with an already reduced problem model instance. Also, the ability to determine not feasible models can help modelers in the problem definition process to debug and find errors in the model definition. This allows us to argue that presolving is an important capability of any modern algebraic modeling language.

## <span id="page-11-0"></span>**4.4 Presolve impact on solving**

In order to evaluate if AMPL presolving has a positive impact on problem solving an additional benchmark was conducted. The benchmark included 146 out of 151 models to which AMPL has applied presolve in the model instance creation benchmark. Five models which AMPL presolve determined to be not feasible were excluded from the benchmark. Shell script solve-benchmark.sh provided in tools directory of our GitHub repository  $[IP19]$  was created for executing such a benchmark. The script solves each model using one of the solvers and gathers output statistics to a report file.

We have chosen to solve models using Gurobi  $[Gur19]$  and BARON  $[Sah19]$   $[TS05]$ solvers. Gurobi Optimizer (v.8.1.0) was chosen for solving LP, MIP, QCP and MIQCP type of problems. While BARON (v.18.11.12) global solver was chosen for solving NLP, MINLP, MCP, MPEC, CNS and DNLP problems. The choice of the solvers was motivated by the support for particular problem types [\[Gur19\]](#page-14-10) [\[Sah19\]](#page-15-13) and the popularity of solvers based on NEOS Server statistics [\[NEO19\]](#page-15-7).

Two attempts to solve each model were made. One with AMPL presolver turned on (default setting) and second one with AMPL presolver turned off. After each run solvers statistics including iterations count, solve time (pure solve phase execution time) and objective were gathered.

It is important to note that both BARON and Gurobi solvers have their own presolve mechanisms so the provided model is simplified by the solver too. This might result in very similar models being solved by the solver in spite of the AMPL presolve being turned on or off. However, the focus was on estimating AMPL presolve impact in real life situations, so full benchmark was executed without changing default solver behaviour. Later on an additional benchmark was made to estimate what is the impact of AMPL presolve once solver presolve functionality is turned off.

Detailed AMPL presolve impact on solving report can be found in our GitHub repository's [\[JP19\]](#page-15-12) directory benchmark file ampl-solving-times.xlsx sheet Benchmark 1. While here in Table [5](#page-12-0) we summarize the positive and negative impact AMPL presolve had on solving problems iteration and time wise. Positive impact means fewer iterations or time was needed to solve a problem once the presolve was turned on. Negative impact means the opposite that more iterations or time was required.

<span id="page-12-0"></span>

|                |    |    | Iterations wise Time wise Iterations wise % Time wise % |        |
|----------------|----|----|---------------------------------------------------------|--------|
| Positive       | 37 | 67 | 26.43%                                                  | 47.86% |
| <b>Neutral</b> | 74 | 40 | 52.86%                                                  | 28.57% |
| Negative       | 29 | 33 | $20.71\%$                                               | 23.57% |

Table 5: Summary of AMPL presolve impact on solving

During the benchmark 6 models failed to be solved due to solver limitations. A detailed explanation of limitations faced is provided in the benchmark report. Two models deemed to be not feasible and two were solved during AMPL presolve phase. Solver's were capable to solve 41 model during solver's presolve phase. And for six models mismatching objective was found with AMPL presolve turned on and off. Overall AMPL presolve had a positive impact in 26.43% of the cases iteration wise and 47.86% time wise. However it had a negative impact in 20.71% of cases iteration wise and 23.57% time wise.

As mentioned earlier both BARON and Gurobi solvers have their own presolve mechanisms. In order to test what would be an impact of AMPL pesolve if the solver does DMSTI-DS-N009-19-09 13 not attempt to presolve a problem on its own an additional benchmark was made. Since only Gurobi allows to disable presolve functionality a subset of models previously solved with Gurobi was chosen for the benchmark. Detailed benchmark results can be seen in our GitHub repository's [\[JP19\]](#page-15-12) directory benchmark file ampl-solving-times.xlsx sheet Benchmark 2. The summary of the benchmark is provided in Table [6](#page-13-1) and Table [7.](#page-13-2) Gurobi was not capable to solve two MIP problems (clad and mws) in reasonable time once Gurobi presolve functionality was turned off. Those models were excluded from the benchmark.

<span id="page-13-1"></span>

|                |    |    | Iterations wise Time wise Iterations wise % Time wise % |           |
|----------------|----|----|---------------------------------------------------------|-----------|
| Positive       | 18 | 39 | 28.57%                                                  | $61.90\%$ |
| <b>Neutral</b> | 34 |    | 53.97%                                                  | $0.00\%$  |
| Negative       | 11 | 24 | $17.46\%$                                               | 38.10%    |

Table 6: AMPL presolve impact with Gurobi presolve on

Table 7: AMPL presolve impact with Gurobi presolve off

<span id="page-13-2"></span>

|          |    |    | Iterations wise Time wise Iterations wise % Time wise % |          |
|----------|----|----|---------------------------------------------------------|----------|
| Positive | 33 | 44 | 54.10%                                                  | 72.13%   |
| Neutral  | 10 |    | 16.39%                                                  | $0.00\%$ |
| Negative | 18 | 17 | 29.51%                                                  | 27.87%   |

AMPL presolve had a greater positive effect both iteration wise (+22.4%) and time wise (+10.2%) once Gurobi presolve was turned off. AMPL presolve also had less neutral impact once solver presolving was off, thus leading to a conclusion that during first benchmark some models were simplified to a very similar ones before actually solving them.

As we can see from the benchmarks presolving done by AML has inconclusive effects on the actual problem solving both iterations and time wise. However, positive impact is always greater than the negative one and it especially becomes evident once solver does not have or use it's own problem presolving mechanisms. This allows us to conclude that presolving capabilities of AML is an important feature of a modern algebraic modeling language. We can also advice to choose AML having presolving capabilities in cases the solver used to solve the problem does not have it's own presolving mechanism.

## <span id="page-13-0"></span>**5 Conclusions and future work**

From the research, we can conclude that AMPL allows to formulate an optimization problem in the shortest and potentially easiest way while also providing the best performance in model instance loading times. It also leverages the power of model presolving, which is helpful for the modelers in both problem definition and efficient solution finding processes. GAMS is a strong runner up providing a very similar to AMPL problem formulation capabilities though running behind in the model instance creation time. AIMMS can be considered as being on its own class of modeling languages as it has taken a purely graphical user interface based approach. Since we were not able to examine the performance characteristics of AIMMS due to lack of academic license, the performance aspect remains unclear. Open source alternative Pyomo is on par with commercial competitors in problem definition process, however Pyomo's performance of model instance creation is a bit behind once compared to the competitors.

In the future we would like to continue our research by expanding test models library with more and larger models, re-running performance and presolve benchmarks and introducing new AMLs like emerging JuMP [\[DHL17\]](#page-14-3) or ones we had no means to fully review like AIMMS [\[BR19\]](#page-14-4).

## *References*

<span id="page-14-11"></span><span id="page-14-10"></span><span id="page-14-9"></span><span id="page-14-8"></span><span id="page-14-7"></span><span id="page-14-6"></span><span id="page-14-5"></span><span id="page-14-4"></span><span id="page-14-3"></span><span id="page-14-2"></span><span id="page-14-1"></span><span id="page-14-0"></span>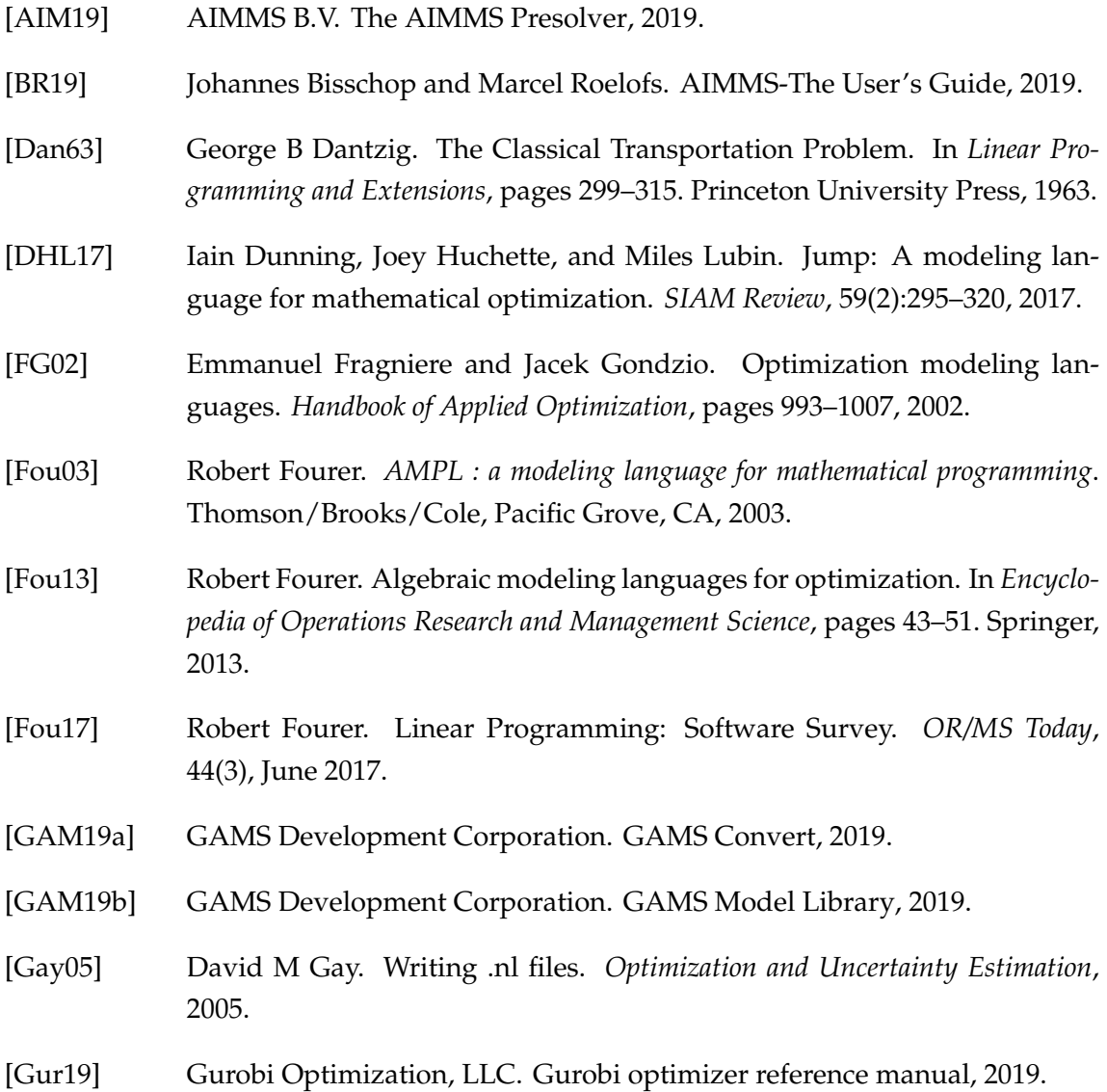

<span id="page-15-14"></span><span id="page-15-13"></span><span id="page-15-12"></span><span id="page-15-11"></span><span id="page-15-10"></span><span id="page-15-9"></span><span id="page-15-8"></span><span id="page-15-7"></span><span id="page-15-6"></span><span id="page-15-5"></span><span id="page-15-4"></span><span id="page-15-3"></span><span id="page-15-2"></span><span id="page-15-1"></span><span id="page-15-0"></span>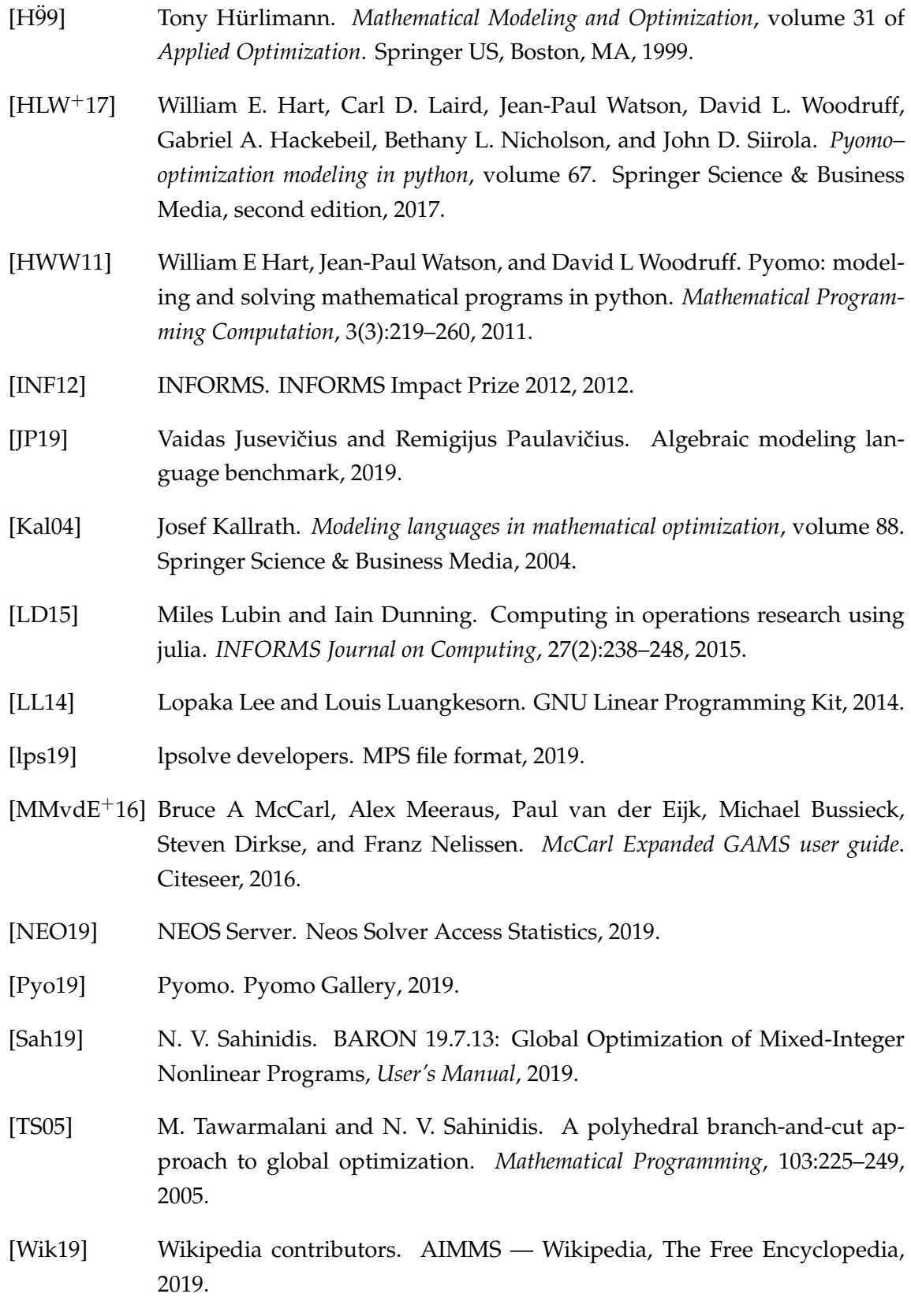

## *Appendixes*

# **Appendix Nr. 1. Creation of AMLs testing library**

The automated shell script gamslib-convert.sh availble in the tools directory of our GitHub repository [\[JP19\]](#page-15-12) was created to generate AMLs testing library. The script uses GAMS Convert tool v.25 [\[GAM19a\]](#page-14-11) to convert model in GAMS proprietary format to a scalar model in the AMPL, GAMS and Pyomo formats. Characteristics of a sample problem models (number of equations, variables, discrete variables, non-zero elements, non-zero nonlinear elements) are automatically extracted and noted. Sample problems are also grouped based on optimization problem types.

The script has two execution modes - one for converting single model and another for converting all the models in GAMS Library. An example of how transportation problem available in GAMS Library [\[GAM19b\]](#page-14-7) looks converted to GAMS scalar format can be seen in Listing [1.](#page-16-0)

#### <span id="page-16-0"></span>**Listing 1** Transportation problem converted to GAMS scalar model

```
Variables x1,x2,x3,x4,x5,x6,x7;
Positive Variables x1, x2, x3, x4, x5, x6;
Equations e1,e2,e3,e4,e5,e6;
e1.. - 0.225*x1 - 0.153*x2 - 0.162*x3 - 0.225*x4 - 0.162*x5 - 0.126*x6 + x7
     =E= 0:
e2.. x1 + x2 + x3 = L = 350;
e3.. x4 + x5 + x6 = L = 600;
e4.. x1 + x4 = G = 325;
e5.. x2 + x5 =G= 300;
e6.. x3 + x6 =G= 275;
Model m / all /;m.limrow=0; m.limcol=0;
Solve m using LP minimizing x7;
```
At the time of writing, there were 423 models in the GAMS Model Library. Out of them, we eliminated 66 models which are using GAMS proprietary modeling techniques (e.g., MPSGE, BCH Facility), 20 using general-purpose programming languages features (e.g. cycles), four models tightly coupled to CPLEX and DECIS solvers.

We feel it is important to note that 35 models failed to be loaded by a fully licensed GAMS Convert tool due to execution or compilation errors. Thus meaning some models in the GAMS Library are not compatible with GAMS modeling system itself.

While performing the model instance creation benchmark, we have identified that 12 AMPL models and 29 Pyomo models generated by GAMS Convert tool had errors in them.

#### <span id="page-16-1"></span>**Listing 2** Example of a GAMS Convert error

```
# GAMS Convert generated Pyomo suffix syntax
suffix ref integer IN;
# Correct Pyomo suffix syntax
ref = Suffix(direction=Suffix.EXPORT, datatype=Suffix.INT)
```
Most of the Pyomo errors were caused by an incorrect GAMS Convert tool behavior where the definition

of the Suffix primitive uses AMPL but not Pyomo semantics. Example of what GAMS Convert generates and the correct Pyomo syntax can be seen in Listing [2.](#page-16-1)

# **Appendix Nr. 2. Transportation problem models**

## **Listing 3** Transportation problem defined in AMPL format

```
set I;
set J;
param a{i in I};
param b{j in J};
param d{i in I, j in J};
param f;
param c{i in I, j in J} := f * d[i,j] / 1000;
var x{i} in I, j in J} >= 0;
minimize cost: sum{i in I, j in J} c[i,j] * x[i,j];
s.t. supply\{i \text{ in } I\}: sum\{j \text{ in } J\} x[i,j] \leq a[i];
s.t. demand{j in J}: sum{i} in I} x[i,j] >= b[j];
data;
set I := Seattle San-Diego;
set J := New-York Chicago Topeka;
param a := Seattle 350
          San-Diego 600;
param b := New-York 325
          Chicago 300
          Topeka 275;
param d : New-York Chicago Topeka :=
          Seattle 2.5 1.7 1.8
          San-Diego 2.5 1.8 1.4 ;
param f := 90;
end;
```
**Listing 4** Transportation problem defined in GAMS format

```
Set
   i 'canning plants' / seattle, san-diego /
   j 'markets' / new-york, chicago, topeka /;
Parameter
  a(i) 'capacity of plant i in cases'
       / seattle 350
         san-diego 600 /
  b(j) 'demand at market j in cases'
       / new-york 325
         chicago 300
         topeka 275 /;
Table d(i,j) 'distance in thousands of miles'
             new-york chicago topeka
  seattle 2.5 1.7 1.8
  san-diego 2.5 1.8 1.4;
Scalar f 'freight in dollars per case per thousand miles' / 90 /;
Parameter c(i,j) 'transport cost in thousands of dollars per case';
c(i,j) = f * d(i,j) / 1000;Variable
  x(i,j) 'shipment quantities in cases'
  z 'total transportation costs in thousands of dollars';
Positive Variable x;
Equation
  cost 'define objective function'
  supply(i) 'observe supply limit at plant i'
  demand(j) 'satisfy demand at market j';
cost.. z == sum((i,j), c(i,j)*x(i,j));supply(i).. sum(j, x(i,j)) = l = a(i);demand(j).. sum(i, x(i,j)) =g= b(j);
Model transport / all /;
solve transport using lp minimizing z;
```
**Listing 5** Transportation problem defined in Pyomo format

```
from pyomo.environ import *
model = ConcreteModel()
model.i = Set(initialize=['seattle','san-diego'])
model.j = Set(initialize=['new-york','chicago', 'topeka'])
model.a = Param(model.i, initialize={'seattle':350,'san-diego':600})
model.b = Param(model.j, initialize={'new-york':325,'chicago':300,'topeka':275})
dtab = {
    ('seattle', 'new-york') : 2.5,
    ('seattle', 'chicago') : 1.7,
    ('seattle', 'topeka') : 1.8,
    ('san-diego','new-york') : 2.5,
    ('san-diego','chicago') : 1.8,
    ('san-diego','topeka') : 1.4,
    }
model.d = Param(model.i, model.j, initialize=dtab)
model.f = Param(intialize=90)def c_init(model, i, j):
  return model.f * model.d[i,j] / 1000
model.c = Param(model.i, model.j, initialize=c_init)
model.x = Var(model.i, model.j, bounds=(0.0,None))def supply_rule(model, i):
  return sum(model.x[i,j] for j in model.j) \le model.a[i]
model.supply = Constraint(model.i, rule=supply_rule)
def demand_rule(model, j):
  return sum(model.x[i,j] for i in model.i) >= model.b[j]
model.demand = Constraint(model.j, rule=demand_rule)
def objective_rule(model):
  return sum(model.c[i,j]*model.x[i,j] for i in model.i for j in model.j)
model.objective = Objective(rule=objective_rule, sense=minimize)
```